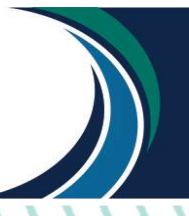

# LETÍCIA DO CARMO MIRANDA

MEDICINA

FUNJOBE

MANUAL DE ELABORAÇÃO DE ARTIGO CIENTÍFICO DE ACORDO COM A NORMA VANCOUVER.

BARBACENA

2022

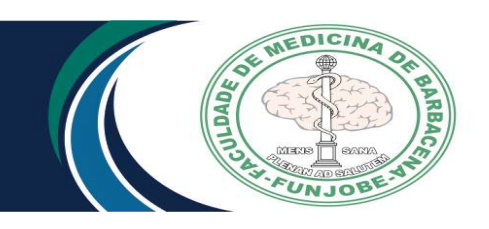

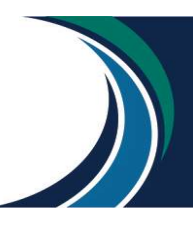

# **SUMÁRIO**

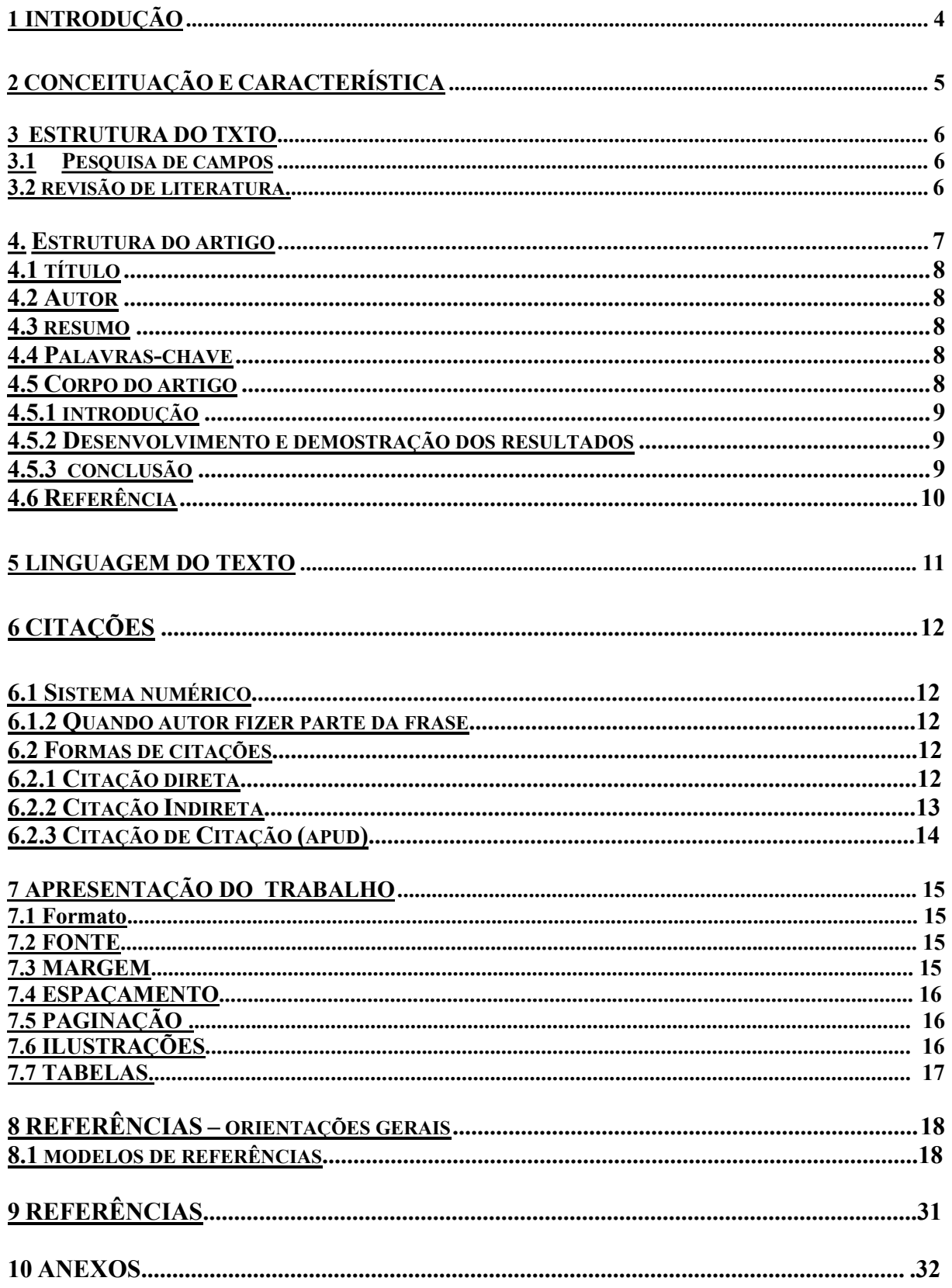

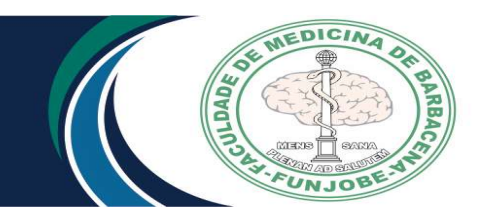

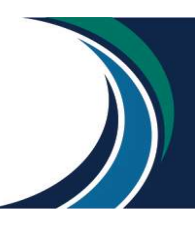

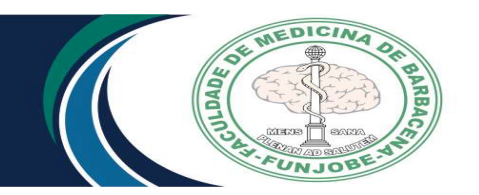

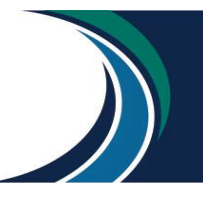

# **INTRODUÇÃO**

A padronização de trabalhos técnicos e acadêmicos é importante para facilitar a pesquisa, publicação e troca de conhecimentos entre a comunidade acadêmica. Deste modo, existem conjuntos de padrões e regras para a produção e formatação de trabalhos que servem como guia para autores poderem produzir seu material de forma a ter maior aceitação e valor como fonte de pesquisa, facilitando também sua divulgação.

As normas de Vancouver são um conjunto de regras para a publicação de trabalhos no âmbito das ciências da saúde e receberam esse nome devido à uma reunião que foi realizada na cidade de Vancouver, no Canadá, em 1979.

Surgiu desta reunião o "Grupo de Vancouver" se tornou a Comissão Internacional de Editores de Revistas Médicas - International Committee of Medical Journal Editors (ICMJE), que foi desenvolvido pela Biblioteca Nacional de Medicina dos Estados Unidos e diz respeito ao modo de se fazer uso de citações e referências bibliográficas nas produções acadêmicas e científicas.

Contudo, é importante ressaltar que, diferentemente das normas ABNT, as normas Vancouver não contemplam diversos itens de um trabalho acadêmico como Trabalho Conclusão de Curso, por isso, que nos aspectos que a Vancouver não direciona, utilizamos as normas da ABNT.

A presente publicação detém-se às referências, com exemplos variados de tipos de documentos em formato impresso e eletrônico.

A Faculdade de Medicina de Barbacena deseja contribuir de maneira mais coesa e eficácia com instruções e padronização a serem seguidas.

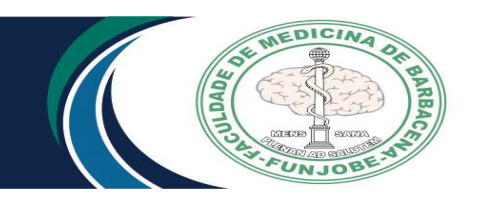

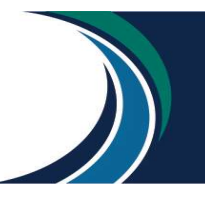

# 2 CONCEITUAÇÃO E CARACTERÍSTICAS

O artigo é a apresentação sintética, em forma de relatório escrito, dos resultados de investigações ou estudos realizados a respeito de uma questão. O objetivo fundamental de um artigo é o de ser um meio rápido e sucinto de divulgar e tornar conhecidos, através de sua publicação em periódicos especializados, a dúvida investigada, o referencial teórico utilizado (as teorias que serviam de base para orientar a pesquisa), a metodologia empregada, os resultados alcançados e as principais dificuldades encontradas no processo de investigação ou na análise de uma questão. Assim, os problemas abordados nos artigos podem ser os mais diversos: podem fazer parte quer de questões que historicamente são polemizadas, quer de problemas teóricos ou práticos novos.

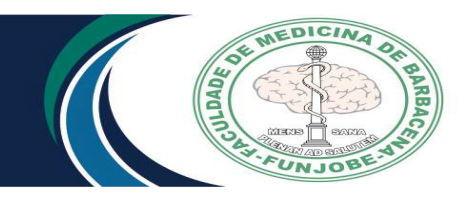

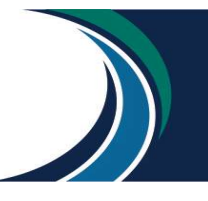

# 3 ESTRUTURA DO TEXTO

Neste manual serão tratados dois tipos de artigo: pesquisa de campo e revisão de literatura.

# 3.1 Pesquisa de campo

A pesquisa de campo caracteriza-se pelas investigações em que, além da pesquisa bibliográfica e/ou documental, se realiza coleta de dados junto a pessoas, como recurso de diferentes tipos de pesquisa.

É responsável por extrair dados e informações diretamente da realidade do objeto de estudo. Também define os objetivos, hipóteses da pesquisa e coleta os dados necessários, como o uso de entrevistas ou questionários avaliativos, que darão respostas para a situação ou problema abordado.

Um tipo de pesquisa de campo são os casos clínicos que são um importante meio de disseminação do conhecimento referente aos aspectos clínico-patológicos de um tema científico. São artigos que representam dados descritivos de um ou mais casos explorando um método ou problema através de exemplos.

O objetivo desse tipo de artigo é auxiliar no plano de tratamento de um paciente, proporcionando aos profissionais um canal rico para atualização. Ilustrações são fundamentais nos artigos dessa natureza (exames, radiografias, fotos, etc.).

Resultados de pesquisas relacionadas a seres humanos devem ser acompanhados de cópia do parecer do Comitê de Ética e Pesquisa da FAME-FUNJOBE.

# 3.2 Revisão da literatura

É uma realização de uma pesquisa bibliográfica que visa identificar, localizar, ler, analisar e anotar os principais tópicos da literatura especializada sobre a questão delimitada. Tal estudo preliminar e sintético trará informações sobre a situação atual do problema, sobre os trabalhos já realizados a respeito e sobre opiniões existentes.

## 4 ESTRUTURA DO ARTIGO

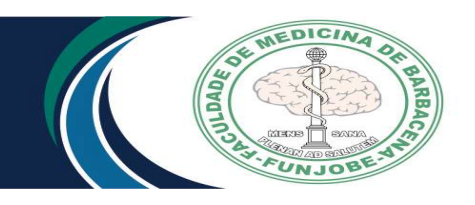

FACULDADE DE MEDICINA DE BARBACENA FUNDAÇÃO JOSÉ BONIFÁCIO LAFAYETTE DE ANDRADA Praça Presidente Antônio Carlos, 08 São Sebastião<br>Praça Presidente Antônio Carlos, 08 São Sebastião<br>Barbacena – MG CEP 36202-336<br>(32)3339-2950 / www.funjob.edu.br

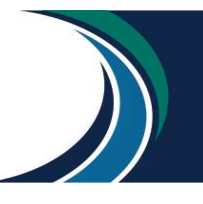

A estrutura do artigo científico compreende: Parte interna: elementos prétextuais, textuais e pós-textuais.

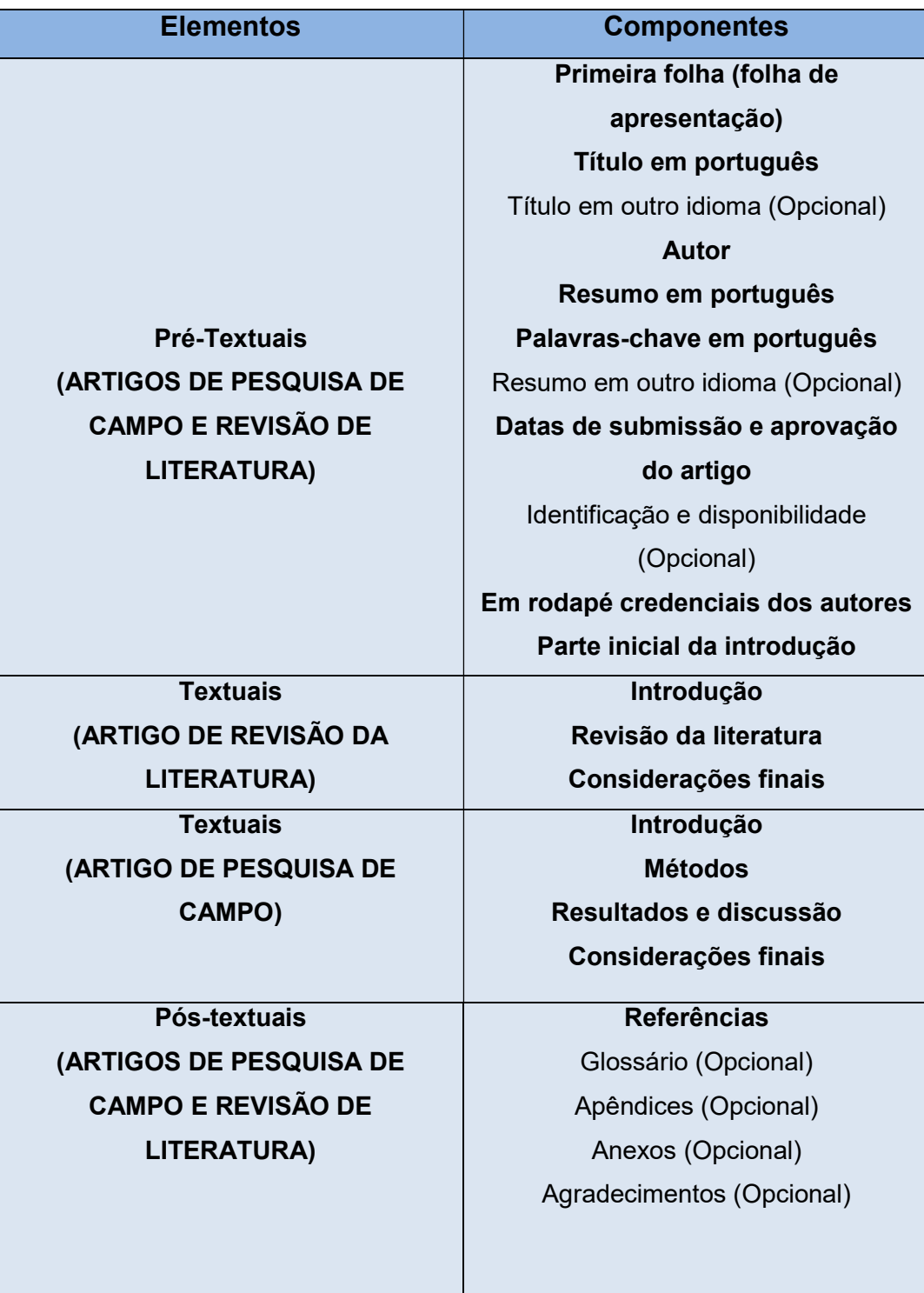

Fonte: Adaptado da ABNT NBR 6022:2018

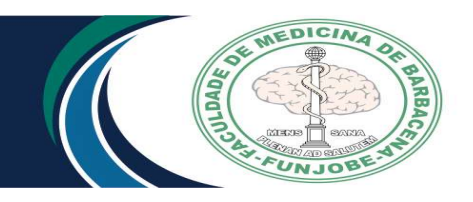

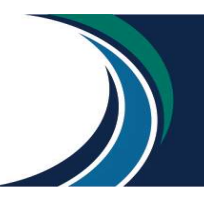

Deve compreender os conceitos-chave que o tema encerra, e ser numerado para indicar, em nota de rodapé, a finalidade do mesmo.

# 4.2 AUTOR (ES):

O autor do artigo deve vir indicado do centro para a margem direita. Caso haja mais de um autor, os mesmos deverão vir em ordem alfabética, ou se houver titulações diferentes deverão seguir a ordem da maior para a menor titulação. Os dados da titulação de cada serão indicados em nota de rodapé através de numeração ordinal.

# 4.3 RESUMO

Texto, com uma quantidade predeterminada de palavras, onde se expõe o objetivo do artigo, a metodologia utilizada para solucionar o problema e os resultados alcançados.

# 4.4 PALAVRAS-CHAVE:

São palavras características do tema que servem para indexar o artigo, até 6 palavras. Especificamente, para os trabalhos da área de saúde, utilize como palavraschave termos que constem no DeCS (Descritores em Ciências da Saúde) disponível em: http://decs.bvs.br/P/DeCS2013 Alfab.htm. Desse modo, você indicará os aspectos centrais de seu trabalho utilizando palavras que estão sendo adotadas por outros pesquisadores da área

# 4.5 CORPO DO ARTIGO:

# 4.5.1 INTRODUÇÃO:

O objetivo da Introdução é situar o leitor no contexto do tema pesquisado, oferecendo uma visão global do estudo realizado, esclarecendo as delimitações estabelecidas na abordagem do assunto, os objetivos e as justificativas que levaram o autor a tal investigação para, em seguida, apontar as questões de pesquisa para as quais buscará as respostas. Deve-se, ainda, destacar a Metodologia utilizada no trabalho.

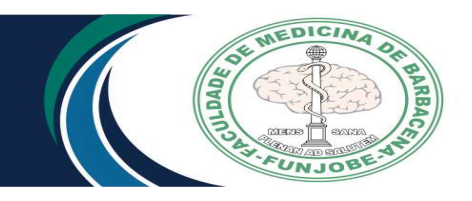

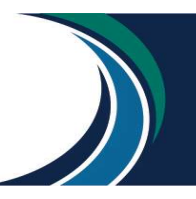

Em suma: apresenta e delimita a dúvida investigada (problema de estudo - o quê), os objetivos (para que serviu o estudo) e a metodologia utilizada no estudo (como).

# 4.5.2 DESENVOLVIMENTO E DEMONSTRAÇÃO DOS RESULTADOS:

Nesta parte do artigo, o autor deve fazer uma exposição e uma discussão das teorias que foram utilizadas para entender e esclarecer o problema, apresentando e relacionando-as com a dúvida investigada.

Neste aspecto, ao constar uma Revisão de Literatura, o objetivo é de desenvolver a respeito das contribuições teóricas a respeito do assunto abordado.

O corpo do artigo pode ser dividido em itens necessários que possam desenvolver a pesquisa. É importante expor os argumentos de forma explicativa ou demonstrativa, através de proposições desenvolvidas na pesquisa, onde o autor demonstra, assim, ter conhecimento da literatura básica, do assunto, onde é necessário analisar as informações publicadas sobre o tema até o momento da redação final do trabalho, demonstrando teoricamente o objeto de seu estudo e a necessidade ou oportunidade da pesquisa que realizou.

Quando o artigo inclui a pesquisa descritiva apresentam-se os resultados desenvolvidos na coleta dos dados através das entrevistas, observações, questionários, entre outras técnicas.

# 4.5.3 CONCLUSÃO

Após a análise e discussões dos resultados, são apresentadas as conclusões e as descobertas do texto, evidenciando com clareza e objetividade as deduções extraídas dos resultados obtidos ou apontadas ao longo da discussão do assunto. Neste momento são relacionadas às diversas ideias desenvolvidas ao longo do trabalho, num processo de síntese dos principais resultados, com os comentários do autor e as contribuições trazidas pela pesquisa.

Cabe, ainda, lembrar que a conclusão é um fechamento do trabalho estudado, respondendo às hipóteses enunciadas e aos objetivos do estudo, apresentados na Introdução, onde não se permite que nesta seção sejam incluídos dados novos, que já não tenham sido apresentados anteriormente.

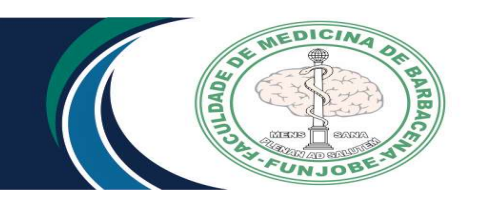

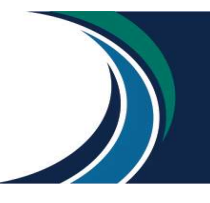

# 4.6 REFERÊNCIAS

Referências são um conjunto de elementos que permitem a identificação, no todo ou em parte, de documentos impressos ou registrados em diferentes tipos de materiais. As publicações devem ter sido mencionadas no texto do trabalho e devem obedecer as Normas da Vancouver. Trata-se de uma listagem dos livros, artigos e outros elementos de autores efetivamente utilizados e referenciados ao longo do artigo.

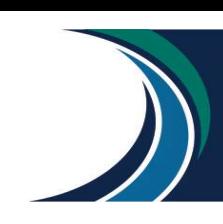

# 5 LINGUAGEM DO ARTIGO

EDICIN

Tendo em vista que o artigo se caracteriza por ser um trabalho extremamente sucinto, exige-se que tenha algumas qualidades: linguagem correta e precisa, coerência na argumentação, clareza na exposição das ideias, objetividade, concisão e fidelidade às fontes citadas. Para que essas qualidades se manifestem é necessário, principalmente, que o autor tenha certo conhecimento a respeito do que está escrevendo.

Quanto à linguagem científica é importante que sejam analisados os seguintes procedimentos no artigo científico:

- Objetividade: a linguagem objetiva deve afastar as expressões: "eu penso", "eu acho", "parece-me" que dão margem a interpretações simplórias e sem valor científico;
- Estilo científico: a linguagem científica é informativa, de ordem racional, firmada em dados concretos, onde pode-se apresentar argumentos de ordem subjetiva, porém dentro de um ponto de vista científico;
- Vocabulário técnico: a linguagem científica serve-se do vocabulário comum, utilizado com clareza e precisão, mas cada ramo da ciência possui uma terminologia técnica própria que deve ser observada;
- A correção gramatical é indispensável, onde se deve procurar relatar a pesquisa com frases curtas, evitando muitas orações subordinadas, intercaladas com parênteses, num único período. O uso de parágrafos deve ser dosado na medida necessária para articular o raciocínio: toda vez que se dá um passo a mais no desenvolvimento do raciocínio, muda-se o parágrafo.
- Os recursos ilustrativos como gráficos estatísticos, desenhos, tabelas são considerados como figuras e devem ser criteriosamente distribuídos no texto, tendo suas fontes citadas em notas de rodapé. (PÁDUA, 1996, p. 82).

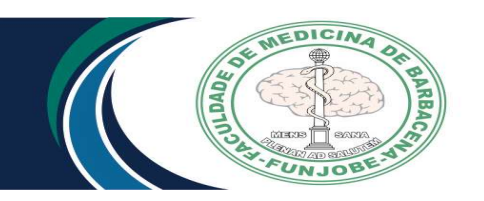

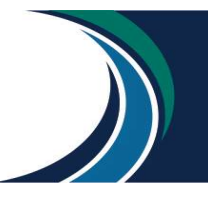

# 6 CITAÇÕES

# 6.1 Sistema numérico

O sistema numérico de citação de autores no texto é o sistema proposto pelas normas de Vancouver e adotado pela FAME/FUNJOBE.

As referências deverão ser citadas por ordem de aparecimento no texto, em algarismo arábico, sem parênteses em expoente (sobrescrito) ou entre parênteses em expoente. Uma única forma deve ser adotada e seguida em todo o documento. Cada referência receberá um único número e esta poderá ser citada várias vezes, sempre com o mesmo número. É mais comum citá-los no final do parágrafo.

Os antimicrobianos mais utilizados para tratamento de infecções causadas por K. pneumonia e são penicilinas, cefalosporinas, aminoglicosídeos e quinolonas<sup>1</sup>.

Os antimicrobianos mais utilizados para tratamento de infecções causadas por K. pneumonia e são penicilinas, cefalosporinas, aminoglicosídeos e quinolonas (1).

# 6.1.2 Quando o autor fizer parte da frase

O(s) autor(e)s citado(s) podem também fazer parte da frase. Exemplos: Segundo Miranda<sup>1</sup>. Segundo Miranda, Costa <sup>1</sup>.

# 6.2 Formas de citações

São três as formas de citações no texto: citações diretas, citações indiretas e citações de citações.

# 6.2.1 Citação direta

É a transcrição literal (cópia) de parte(s) do texto do autor consultado. Usar [...] quando houver omissão de parte(s) da cópia do texto. Usar [ ] para indicar acréscimos ou comentários.

O texto citado deverá ser apresentado entre aspas. Exemplos:

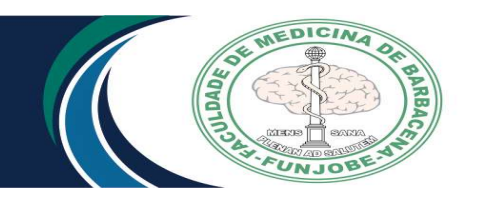

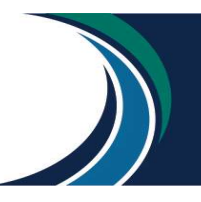

 "O suicídio é considerado uma grande questão de saúde pública, que se manifesta como uma epidemia silenciosa universal" <sup>1</sup>.

ou

 "O suicídio é considerado uma grande questão de saúde pública, que se manifesta como uma epidemia silenciosa universal" (1).

Segundo Pires, Silva, Passos<sup>1</sup> "O suicídio é considerado uma grande questão de saúde pública, que se manifesta como uma epidemia silenciosa universal".

ou

 Segundo Pires, Silva, Passos (1) "O suicídio é considerado uma grande questão de saúde pública, que se manifesta como uma epidemia silenciosa universal".

# 6.2.2 Citação indireta

É a reprodução de ideia e informação do documento sem transcrever o texto original, mas sim uma interpretação e construção de outro texto baseado nas palavras do autor.

Exemplos:

A asfixia mecânica por enforcamento foi a principal forma para o óbito por suicídio na região estudada, seguida pelo envenenamento, condição tipicamente mais comum ao sexo feminino<sup>1,6,10.</sup>

Ou

A asfixia mecânica por enforcamento foi a principal forma para o óbito por suicídio na região estudada, seguida pelo envenenamento, condição tipicamente mais comum ao sexo feminino (1,6,10).

# 6.2.3 Citação de citação (apud)

Quando não temos em mãos o documento original da informação para consultar, temos apenas o outro que o citou. Neste caso, pode-se reproduzir informação já citada por outros autores, cujos documentos tenham consultados.

Emprega-se a expressão apud (do latim, significa citado por), deve ser citado o sobrenome do autor da citação original, a data de publicação do documento original

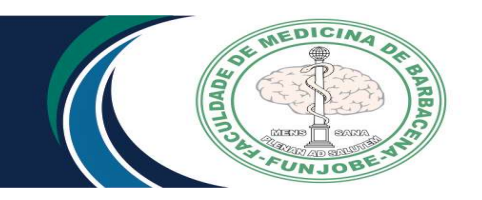

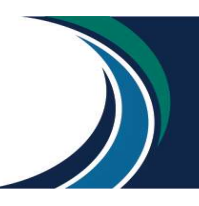

e o número da referência que contem a citação. Em nota de rodapé mencionar os dados do documento original.

# Exemplos:

# No texto:

 Segundo Trabusi\*, em 1985, A KPC é transmitida pelo contato intra-hospitalar e seus sintomas são como a de uma infecção normal, como dores na bexiga, febres e tosse, podendo causar ITU, e até graves pneumonias<sup>1</sup>.

#### Ou

 Segundo Trabusi\*, em 1985, A KPC é transmitida pelo contato intra-hospitalar e seus sintomas são como a de uma infecção normal, como dores na bexiga, febres e tosse, podendo causar ITU, e até graves pneumonias (1).

# Em nota de rodapé:

\* Trabulsi LR, Alterthum F. Microbiologia. 5. ed. São Paulo: Atheneu; 2008 (1).

# Na lista de referências:

 1. Silva AG, Rosa AFN, Mattozo JMA, Melo FA, Muniz JJ\*. Resistência de Klebsiella pneumonia e a antimicrobianos em um Hospital de Minas Gerais. Revista de Ciências da Saúde Básica e Aplicada. 2019; 2(1): 3-7.

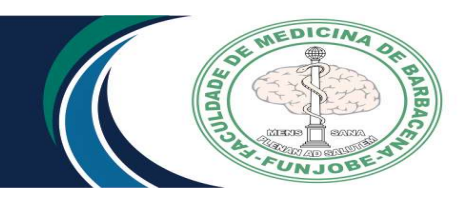

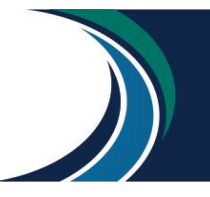

# 7 APRESENTAÇÃO DO TRABALHO

Os textos devem ser digitados no anverso das folhas, com exceção da folha de rosto.

# 7.1 Formato

Papel em branco, formato A4 (21 X 29,7cm).

# 7.2 Fonte

- Fonte (Arial ou Times New Roman) e tamanho 12 para todo trabalho.
- Fonte (Arial ou Times New Roman) e tamanho 10 para citações com mais de três linhas, notas de roda pé, paginação, legenda e fonte das ilustrações e das tabelas;
- Fonte (Arial ou Times New Roman) tamanho 12 para (TÍTULO) em maiúsculo e negrito;
- Fonte (Arial ou Times New Roman) tamanho 12 para (subtítulo) em minúsculo.

# 7.3 Margem

- Anverso: margem esquerda e superior de 3 cm, direita e inferior 2 cm;
- Recuo de primeira linha do parágrafo: 1,5 cm, a partir da margem esquerda;
- Recuo de parágrafo para citação com mais de três linhas: 4 cm da margem esquerda;
- Alinhamento do texto: utilizar a opção "Justificado" do programa Word;
- Alinhamento de título e seções: utilizar a opção "Alinhar à Esquerda" do programa Word;
- Alinhamento de título sem indicação numérica (RESUMO, ABSTRACT, LISTAS, SUMÁRIO e REFERÊNCIAS): utilizar a opção "Centralizado" do programa Word.

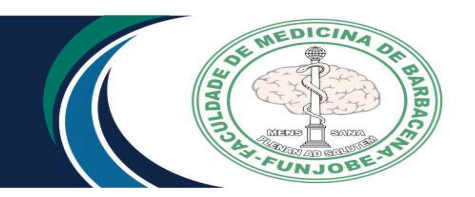

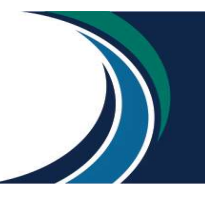

#### 7.4 Espaçamento

Espaço "Entrelinhas" do texto: 1,5 cm.

O espaço simples é usado em: citações de mais de três linhas, notas de roda pé, referências, ficha catalográfica, legendas e fontes das ilustrações e tabelas;

Os títulos das seções e subtítulos devem começar no anverso na parte superior da margem esquerda da folha e separados do texto por um espaço de 1,5 cm e os subtítulos também devem ser separados do texto por um espaço de 1,5 cm entrelinhas. Títulos que ocupem mais de uma linha, a partir da segunda linha devem ser posicionados abaixo da primeira letra da primeira palavra do título;

 As referências devem ser separadas entre si por um espaço simples em branco;

A Natureza do trabalho, o objetivo, o nome da instituição a que é submetido e a área de concentração devem ser alinhados do meio da folha para a direita em espaço simples e fonte Arial ou Times New Roman tamanho 12, ver exemplo de "Folha de rosto".

## 7.5 Paginação

As folhas do trabalho devem ser contadas, sequencialmente, a partir da folha de rosto e numeradas a partir da Introdução. Os números devem ser escritos em algarismos arábicos e alinhados a 2 cm da margem direita e da margem superior. Apêndices e anexos devem ser numeradas de maneira contínua seguindo a paginação do texto principal.

#### 7.6 Ilustrações

Indicar na parte inferior o termo designado (desenho, esquema, fotografia, gráfico, mapa organograma, planta, quadro, retrato, figura e outros), seguida do seu número de ordem de ocorrência no texto em algarismos arábicos, travessão e do título. Deve ser citado no texto e inserido o mais próximo do trecho a que refere.

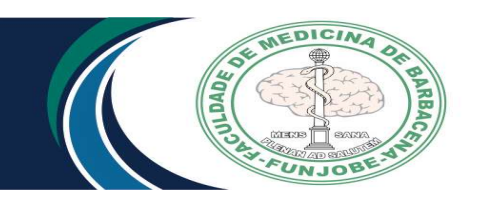

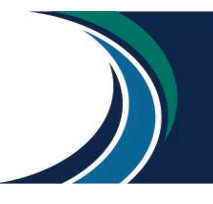

# 7.7 Tabelas

Devem ser citadas no texto, inseridas o mais próximo possível do trecho a que se referem e padronizadas, conforme o Instituto Brasileiro de Geografia e Estatística (IBGE). Deve ser colocada preferencialmente na posição vertical para facilitar a leitura dos dados, caso não haja espaço suficiente colocar na posição horizontal com o título voltado para a margem esquerda da folha.

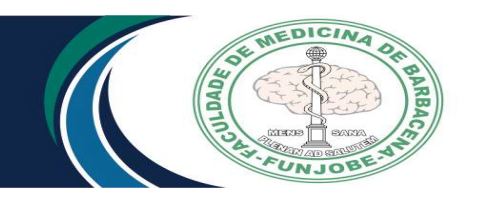

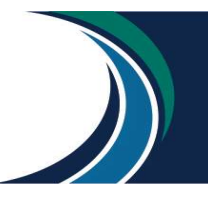

# 8 REFERÊNCIAS – ORIENTAÇÕES GERAIS

- Os nomes das revistas devem ser abreviados de acordo com a própria revista, no endereço: http://www.nlm.nih.gov/tsd/serials/lji.html ou no site: http://portal.revistas.bvs.br para revistas latino-americanas.
- Os números das páginas inicial e final, se coincidirem, podem ser omitidos. Ex.341-7.
- Em periódicos com paginação contínua, mês e número não necessitam ser identificados.
- As referências devem ser alinhadas à margem esquerda do texto, em espaço simples e separadas das demais em espaço duplo.
- O sobrenome dos autores deve ser mencionado em letras minúsculas, exceto a primeira letra, seguidos das iniciais dos nomes, sem vírgula e sem ponto entre as iniciais. Citar todos os autores, separados por vírgula. Se houver mais de 6 autores, mencionar todos seguido de et al.

# 8.1 MODELOS DE REFERÊNCIA

# 8.1.1 Livro no Todo

#### Formato:

Autor(es) do livro.Título. Edição. Local de publicação: Casa publicadora; Ano de publicação.

# Exemplo:

Moore KL, Dalleyil AF, Agur AMR. Anatomia orientada para a clínica. 7. ed. Rio de Janeiro: Guanabara Koogan; 2014.

# 8.1.2 Livro no Todo em Formato Eletrônico

## Formato:

Autor(es). Título [suporte]. Local de publicação: Editora; data de publicação [data de acesso com a expressão "acesso em"]. Endereço do site com a expressão"Disponível em:"

# Exemplo:

Pompéia R. O Ateneu [Internet].16.ed. São Paulo: Ática;1996 [acesso em 2001 jun 27]. Disponível em: http://www.bibvirt.futuro.usp.br/index.html

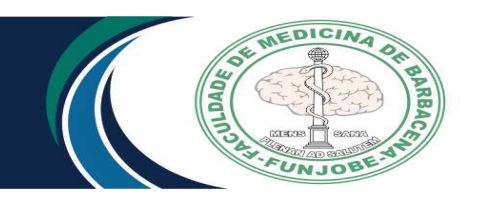

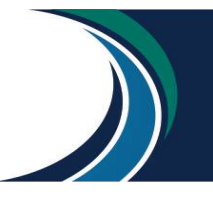

## 8.1.3 Partes do livro com autoria própria

#### Formato:

Autor(es) da parte referenciada. Título da parte referenciada. In: Autor(es) do livro.Título do livro. Edição. Local de publicação: Casa publicadora; Ano de publicação. Página inicial-final da parte referenciada.

#### Exemplo:

Magalhães PVS, Costa MH, Pinheiro RT. Epidemiologia do transtorno bipolar. In: Kapczinski F, Quevedo J. Transtorno bipolar: teoria e clínica. 2. ed. São Paulo: Artmed; 2016. p.21-31.

## 8.1.4 Partes do livro sem autoria especial (trechos, fragmentos, volumes, capítulos, páginas, etc.)

#### Formato:

Autor(es) da obra toda. Título da obra toda. Edição. Local de publicação: Casa publicadora; Ano de publicação. Localização da parte referenciada.

#### Exemplo:

Kaiser AM. Cirurgia colorretal. Rio de Janeiro: Revinter; 2011. p.143-83.

## 8.2 Artigo de Revista

#### Formato:

Autor(es) do artigo. Título do artigo. Título da revista abreviado. Data de publicação (ano mês dia);volume(número):páginas inicial-final do artigo.

## Exemplo:

Agostini FSA, Saraiva FP, Passos AF, Amador RC, Conci LS. Use of compressive suture in the prevention and management of perioperative complications of glaucoma surgery. Rev Bras Oftalmol. 2018; 77(4): 180-3.

## 8.2.1 Artigo de revista sem autoria

#### Formato:

Título. Título do periódico abreviado. Data de publicação (ano mês dia);volume (número):páginas inicial-final do artigo.

#### Exemplo:

Metodologia do Índice Nacional de Preços ao Consumidor – INPC. Rev Bras Estat. 1980 abr-jun; 41(162): 323-30.

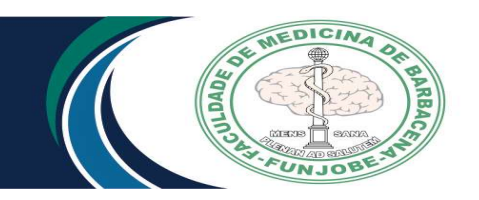

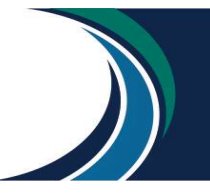

# 8.2.2 Artigo de revista em formato eletrônico

#### Formato:

Autor(es). Título do artigo. Título do periódico abreviado [suporte]. Data de publicação [data de acesso com a expressão "acesso em"]; volume(número): páginas inicial-final ou [número de páginas aproximado]. Endereço eletrônico com a expressão "Disponível em:"

## Exemplo:

Villanueva HK, Retamoza B, Bautista A. Espectro oculoauriculovertebral y malformaciones cerebrales en un neonato de madre diabética. Comunicación de un caso [Internet]. 2008 [acesso em 2018 jun 18]; 76(11):691-4 Disponível em: http://web.b.ebscohost.com/ehost/pdfviewer/pdfviewer?vid=6&sid=1af237c1-d312- 4e8f-8441-118e049e17ec%40pdc-v-sessmgr03.

## 8.2.3 Artigo com indicação na PubMed

#### Formato:

Autor. Título. Título do periódico abreviado. Data de publicação (ano mês dia); volume(número): páginas inicial-final do artigo. PubMed; Identificador.

## Exemplo:

Rocha NP, Milagres LC, Longo GZ, Ribeiro AQ, Novaes JF. Association between dietary pattern and cardiometabolic risk in children and adolescents: a systematic review. J Pediatr (Rio J). 2017 May-Jun; 93(3): 214-22. PubMed; PMID 28238682.

## 8.2.4 Artigo com DOI (Digital Object Identifier)

#### Formato:

Autor. Título. Título do periódico abreviado. Data de publicação (ano mês dia); volume(número):páginas inicial-final do artigo. doi: identificador.

## Exemplo:

Ojo O, Weldon SM, Thompson T, Vargo EJ. The effect of vitamin D supplementation on glycaemic control in women with gestational Diabetes Mellitus: a systematic Review and meta-analysis of randomised controlled trials. Int J Environ Res Public Health. 2019 May 16; 16(10). DOI 10.3390/ijerph16101716.

## 8.2.5 Artigo retratado

#### Formato:

Autor. Título. Título do periódico abreviado. Data de publicação (ano mês dia); volume (número):páginas inicial-final do artigo. (artigo original Retratação em: Autor. Título do periódico abreviado data de publicação (ano mês dia); volume (número):páginas retratadas.

## Exemplo:

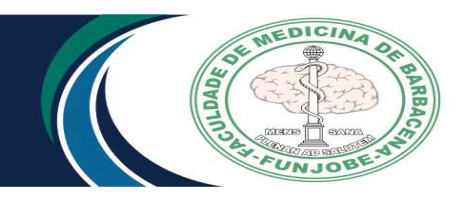

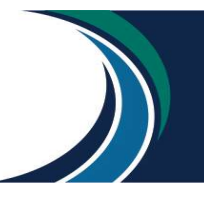

 Voltarelli FA. Consumo máximo de oxigênio em atletas de futebol por meio de diferentes métodos. 2008. Retratação em: Voltarelli FA. Rev Bras Med Esporte. 2011 Nov/Dec; 17(6): 385-88.

# 8.2.6 Artigo contendo retratação

#### Formato:

Autor. Título. Título do periódico abreviado. Data de publicação (ano mês dia); volume(número):páginas inicial-final do artigo. Retratação de: Autor. Título do periódico abreviado data de publicação (ano mês dia);volume(número):páginas da retratação.

## Exemplo:

Voltarelli FA. Consumo máximo de oxigênio em atletas de futebol por meio de diferentes métodos. 2008. Retratação de: Voltarelli FA. Rev Bras Med Esporte. 2011 Nov/Dec; 17(6): 385-88.

# 8.2.7 Artigo com errata

#### Formato:

Autor. Título. Título do periódico abreviado. Data de publicação (ano mês dia); volume (número): páginas inicial-final do artigo. Errata em: Título do periódico abreviado data de publicação (ano mês dia);volume(número):páginas da errata.

## Exemplo:

Shinde UP, Liu JJ, Inouye M. Protein memory through altered folding mediated by intramolecular chaperones. Nature. 1997; 389:520-22. Errata em: Nature. 1998; 392: 210.

## 8.2.8 Número com parte

#### Formato:

Autor. Título. Título do periódico abreviado. Data de publicação (ano mês dia); volume (número parte):páginas inicial-final do artigo.

#### Exemplo:

Gorski LP, Silva AMD, Cusin FS, Cesaroni S, Ganança MM, Caovilla HH. Body balance at static posturography in vestibular migraine. Braz J Otorhinolaryngol. 2019 Mar-Apr; 85(2 Pt1): 183-192.

#### 8.2.9 Volume com suplemento

#### Formato:

Autor. Título. Título do periódico abreviado. Data de publicação (ano mês dia); volume número do suplemento: páginas inicial-final do artigo.

## Exemplo:

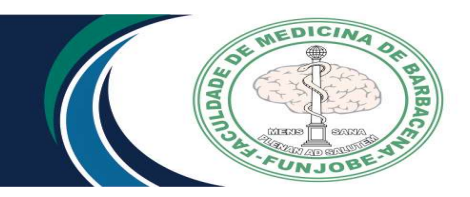

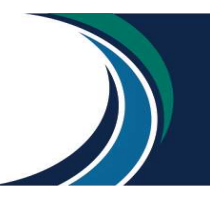

Udelsmann A, Saccomani P, Dreyer E, Costa AL. Treatment of status migrainosus by general anesthesia: a case report. Rev Bras Anestesiol. 2015 Sep-Oct; 65 Suppl 5: 407-10.

## 8.2.10 Número com suplemento

## Formato:

Autor. Título. Título do periódico abreviado. Data de publicação (ano mês dia); volume (número seguido do número do suplemento): páginas inicial-final do artigo.

## Exemplo:

Tavares L, Calhau C, Polónia J. Assessment of cardiovascular risk and social framework of Cape Verdean university students studying in Portugal. Rev Port Cardiol. 2018 Jul; 37(7 Suppl II): 1-14.

# 8.2.11 Paginação com numeração romana

## Formato:

Autor. Título. Título do periódico abreviado. Data de publicação (ano mês dia); Volume (número): páginas inicial-final do artigo em romano.

# Exemplo:

Zhang WY, von Versen-Höynck F, Kapphahn KL, Fleischmann RR, Zhao Q, Baker VL. Maternal and neonatal outcomes associated with trophectoderm biopsy. Fertil Steril. 2019 May 15; (19): xi-xii.

## 8.2.12 Sem número e sem volume

## Formato:

Autor. Título. Título do periódico abreviado. Data de publicação (ano mês dia): páginas inicial-final.

# Exemplo:

Khorrami N, Stone J, Small MJ, Stringer EM, Ahmadzia HK. An overview of advances in global maternal health: from broad to specific improvements. Int J Gynaecol Obstet. 2019: 265-71.

## 8.2.13 Artigo não publicado (no prelo)

## Formato:

Autor. Título. Título do periódico abreviado. No prelo data.

## Exemplo:

Nafuko LAS, Vidotti SABG. Diretrizes para o desenvolvimento e a avaliação de blogs de biblioteca. Encontros Bibli, Florianópolis, v. 17, n. 35, 2012. No prelo

## 8.3 Artigo de Jornal

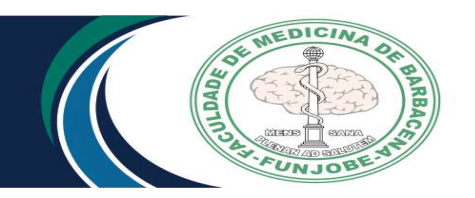

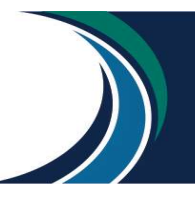

## Formato:

Autor. Título do artigo. Nome do jornal. Data (ano mês dia); Seção:página (coluna).

# Exemplo:

Camargo M. Cortes em universidades variam de 16% a 54%. Estado de Minas. 2019 maio 7; Cad. A: 5 (col.1).

# 8.3.1 Artigo de jornal em formato eletrônico

#### Formato:

Autor. Título do artigo [suporte]. Título do jornal. Data (ano mês dia) [data de acesso com a expressão "acesso em"]. Endereço eletrônico com a expressão "Disponível em:"

# Exemplo:

Brasil é um dos países que mais investem em educação [Internet]. Estado de Minas. 2012 set. 12 [acesso em 2019 maio 20]. Disponível em: https://www.em.com.br/app/noticia/especiais/educacao/2012/09/12/internas\_educac ao,316978/brasil-e-um-dos-paises-que-mais-investem-em-educacao.shtml

# 8.4 Patente

## Formato:

Autor(es), seguido da expressão inventor(es); depositante. Título da invenção. Siglado país e número de depósito. Data (período de registro).

## Exemplo:

Crunivel PE, inventor; EMBRAPA, Unidade de Apoio, Pesquisa e Desenvolvimento de Instrumentação Agropecuária (São Carlos), depositante. Medidor digital multisensor de temperatura para solos. BR n. PI 8903105-9, 1989 jul. 26, 1995 maio

## 8.4.1 Patente em formato eletrônico

## Formato:

Autor(es), seguido da expressão inventor(es); depositante. Título da invenção [suporte]. Sigla do país e número de depósito. Data (período de registro). [data de acesso com a expressão "acesso em"]. Endereço eletrônico com a expressão "Disponível em:"

## Exemplo:

Carrara S, inventor. Recipiente e tampa isolantes térmicos para transporte de produtos perecíveis diversos [Internet]. BR patente PI0204891-4. 2002 nov. 4, 2003 jun 17. [acesso em 2010 nov. 9]. Disponível em: http://www.patentesonline.com.br/recipientee-tampa-isolantes-termicos-paratransporte-de-produtos-pereciveisdiversos160738.html

## 8.5 Documentos Jurídicos

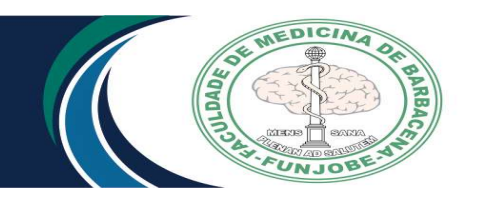

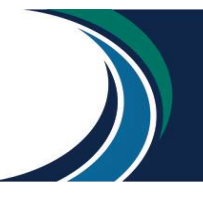

## Formato:

Local (País, Estado ou Cidade). Título (especificação de legislação, nº, data). Ementa. Indicação da publicação oficial. Data de publicação (ano, mês, dia); Seção. Páginas inicial-final.

# Exemplo:

## Portaria

Brasil. Ministério da Saúde. Portaria nº 3.088, de 23 de dezembro de 2011. Institui a Rede de Atenção Psicossocial para pessoas com sofrimento ou transtorno mental e com necessidades decorrentes do uso de crack, álcool e outras drogas, no âmbito do Sistema Único de Saúde (SUS). Diário Oficial [da] República Federativa do Brasil. 2011 dez. 30; Seção 1. p. 50-60.

# Constituição

Brasil. Constituição, 1988. Constituição da República Federativa do Brasil. Brasília: Senado Federal; 1988.

# Código

Brasil. Código civil, 2002. Código civil. 53. ed. São Paulo: Saraiva; 2002.

# 8.5.1 Documento jurídico em formato eletrônico

#### Formato:

Local (País, Estado ou Cidade). Nome da Corte ou Tribunal. Título (especificação de legislação, nº, data (ano, mês, dia)). Ementa [suporte]. Indicação da publicação oficial. Data de publicação (ano, mês, dia) [data de acesso com a expressão "acesso em"]. Endereço eletrônico com a expressão "Disponível em:".

## Exemplo:

## Decreto

Brasil. Decreto nº 9.057, de 25 de maio de 2017. Regulamenta o art. 80 da Lei nº 9.394, de 20 de dezembro de 1996, que estabelece as diretrizes e bases da educação nacional [Internet]. Diário Oficial [da] União. 2017 maio 26 [acesso em 2019 maio 21]. Disponível em: https://www2.camara.leg.br/legin/fed/decret/2017/decreto-9057-25 maio-2017-784941-publicacaooriginal-152832-pe.html

## Lei:

Brasil. Presidência da República, Subchefia para Assuntos Jurídicos. Lei nº 8.080, de 19 de setembro de 1990. Dispõe sobre as condições para a promoção, proteção e recuperação da saúde, a organização e o funcionamento dos serviços correspondentes e dá outras providências [Internet]. Brasília, DF; 1990. [acesso em 2019 maio 21]. Disponível em: http://www.planalto.gov.br/ccivil\_03/leis/l8080.htm.

# $CIT$ :

Brasil. Consolidação das Leis do Trabalho. Decreto-Lei nº 5452, de 1 de maio de 1943. Das normas gerais de tutela do trabalho [Internet]. [acesso em 2019 maio 21]. Disponível em: http://www.dji.com.br/legis/clt/clt0.htm

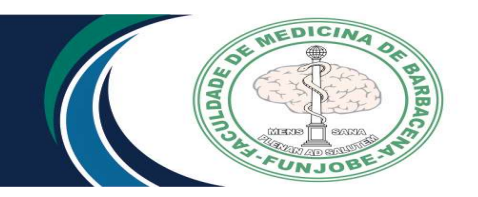

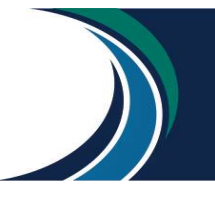

## Medida provisória

Brasil. Congresso Nacional. Medida provisória nº 746 de 2016. Institui a Política de Fomento à Implementação de Escolas de Ensino Médio em Tempo Integral, altera a Lei nº 9.394, de 20 de dezembro de 1996, que estabelece as diretrizes e bases da educação nacional, e a Lei nº 11.494 de 20 de junho 2007, que regulamenta o Fundo de Manutenção e Desenvolvimento da Educação Básica e de Valorização dos Profissionais da Educação, e dá outras providências. [Internet] [acesso em 2019 maio 2019]. Disponível em: https://www.congressonacional.leg.br/materias/medidasprovisorias/-/mpv/126992

# 8.6 Normas Técnicas

## Formato:

Órgão normalizador. Título. Local, ano. Páginas.

#### Exemplo:

Associação Brasileira de Normas Técnicas. NBR 6022: informação e Documentação: artigo em publicação periódica científica impressa: apresentação. Rio de Janeiro, 2003. 5p.

## 8.6.1 Normas técnicas em formato eletrônico

#### Formato:

Órgão normalizador. Título [suporte]. Local; ano. [Data de acesso com a expresão "acesso em:"]. Endereço eletrônico com a expressão "Disponível em:"

#### Exemplo:

São Paulo. Secretaria de Estado da Saúde, Coordenadoria de Controle de Doenças, Centro de Vigilância Epidemiológica "Profº Alexandre Vranjac". Norma técnica do programa de imunização [Internet]. São Paulo; 2008. [acesso em 2010 nov. 10]. Disponível em: ftp://ftp.cve.saude.sp.gov.br/doc\_tec/imuni/imuni08\_ntprog.pdf

## 8.7 Monografia, Dissertação e Tese

#### Formato:

Autor. Título [Tipo de documento]. Local: Instituição onde foi apresentada; ano.

#### Exemplo:

Esteves NC. Avaliação preliminar dos resultados parciais obtidos por empresas que implantaram o Balanced Scorecard [dissertação]. Belo Horizonte: Faculdade de Estudos Administrativos de Minas Gerais; 2007.

## 8.6.1 Monografia, dissertação e tese em formato eletrônico.

#### Formato:

Autor. Título [Tipo de documento] [suporte]. Local: Instituição onde foi apresentada; ano. Data de acesso com a expressão "acesso em" Endereço eletrônico com a expressão "Disponível em:"

## Exemplo:

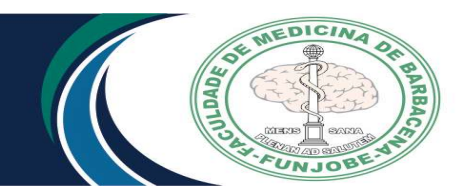

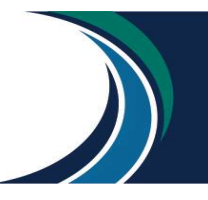

Sauaia BA. Estimativa dos níveis glicêmicos a partir do pH salivar: desenvolvimento de um kit diagnóstico [dissertação] [Internet]. São Luís: Universidade Federal do Maranhão; 2016. [acesso em 2017 nov 01]. Disponível em: https://tedebc.ufma.br/jspui/handle/tede/tede/1606.

# 8.7 Verbete

# Formato:

Autor. Título. Edição. Local: Casa Publicadora; ano. Título do verbete, página.

## Exemplo:

Dicionário de administração de medicamentos na enfermagem 2009/2010. Rio de Janeiro: EPUB; 2010. Albumina, p.13. Ferreira AB de H. Novo dicionário Aurélio da língua portuguesa. 4.ed. Curitiba: Positivo; 2009. Brioteca, p.329.

# 8.7.1 Verbete em formato eletrônico

#### Formato:

Verbete. In: Autor. Título [suporte]. [data de acesso com a expressão "acesso em"]. Endereço eletrônico com a expressão "Disponível em:".

## Exemplo:

Dano. In: Michaelis: moderno dicionário da língua portuguesa [Internet]. [acesso em 2018 nov 01]. Disponível em: http://michaelis.uol.com.br/moderno/portugues/index.php?lingua=portuguesportugue s&palavra=dano

## 8.8 Eventos

#### Formato:

Nome do evento Número; Ano; Local. Local de Publicação: Casa Publicadora; data de publicação.

## Exemplo:

Congresso Integrado das Ligas da Faculdade de Medicina de Barbacena FAME/FUNJOBE 9: 2016; Barbacena. Barbacena: Funjobe; 2016.

Lima AF, Andrada AC, Vieira IDP, Silva RPNR, Paiva TF, Lucinda LMF et al. Vulnerabilidade ao HIV/AIDS entre universitários de Barbacena MG. In: Congresso Integrado das Ligas da Faculdade de Medicina de Barbacena FAME/FUNJOBE 9; 2016: 7-8; Barbacena. Barbena; 2016.

## 8.8.1 Eventos em formato eletrônico

Formato:

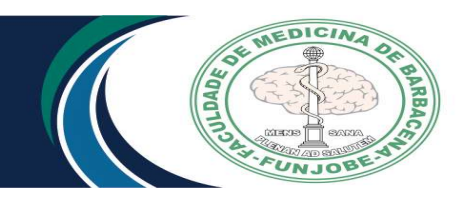

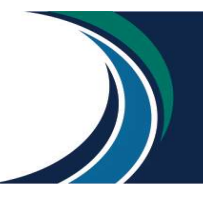

Nome do evento Número, Ano; Local [suporte]. Título do Evento. Local de Publicação: Casa Publicadora; data de publicação. [data de acesso com a expressão "acesso em"]. Endereço eletrônico com a expressão "Disponível em:"

## Exemplo:

Anais Congresso Brasileiro de Saúde Coletiva 12.; 2018; Rio de Janeiro [Internet]. Fortalecer o SUS, os direitos e a democracia. Rio de Janeiro: Abrasco; 2018. [acesso em 2019 jan 23]. Disponível em: http://www.saudecoletiva.org.br/index.php

# 8.9 Material especial

#### Formato:

Autor. Título [suporte]. Local: Editora; ano. Extensão do item, características específicas conforme o caso.

# Exemplo:

Aspectos epidemiológicos do câncer no estado de São Paulo [CD-ROM]. São Paulo: Fundação Onocentro de São Paulo; 2002.

# 8.10 Base de dados na Internet

#### Formato:

Autor. Título [Internet]. Local de Publicação: Instituição; ano. [data da última atualização, se houver; data de acesso com a expressão "acesso em"]. Endereço eletrônico com a expressão "Disponível em:"

## Exemplo:

Fundação de Amparo à Pesquisa do Estado de São Paulo. Bireme. Scielo [Internet]. Botucatu: FAPESP; São Paulo: Bireme; 2000. [acesso em 2010 nov 19]. Disponível em: www.scielo.br

## 8.11 Homepage

#### Formato:

Autor. Título [Internet]. Local de Publicação; ano [data da última atualização, se houver; data de acesso, com a expressão "acesso em"]. Endereço eletrônico com a expressão "Disponível em:"

## Exemplo:

Universidade Federal de Juiz de Fora. Centro de biologia da reprodução [Internet]. Juiz de Fora; 2014. [acesso em 2018 nov 01]. Disponível em: https://www2.ufjf.br/ufjf/pesquisa/cbr/

## 8.12 e-mail

#### Formato:

Autor da mensagem. Assunto da mensagem [mensagem pessoal]. [data de acesso com a expressão "acesso em"]. Endereço de e-mail com a expressão "Disponível em:"

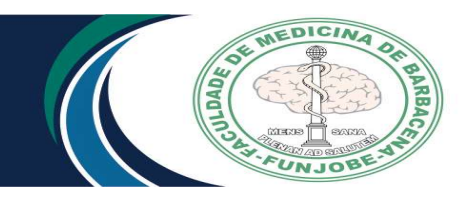

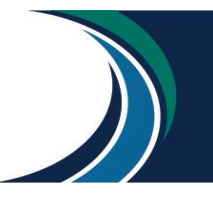

# Exemplo:

Miranda LC. Estatística MEC [mensagem pessoal]. [acesso em 2018 Jan 14]. Disponível em: biblioteca@funjob.edu.br.

# 8.13 Blog

#### Formato:

Autor. Título [Internet]. Local de Publicação: Editor; ano. [data de acesso com a expressão "acesso em"]. Endereço de eletrônico com a expressão "Disponível em:

#### Exemplo:

ZIMMERMMANN, J. Gestação de alto risco [Internet]. Juiz de Fora: Juliana Zimmermmann; 2018. [acesso em 2019 jan 10]. Disponível em: www.altorisco.obstetricia.zip.net.

#### 8.14 Mapas

#### Formato:

Autor. Título [suporte]. Local de Publicação: Casa Publicadora; ano. Extensão do item, características específicas. Escala

#### Exemplo:

Brasil: mapa físico [mapa]. Santo André: Geomapas; 1995. 1 mapa, color, 33 cm x 47cm. Escala 1:5.000.000

#### 8.14.1 Mapas em formato eletrônico

#### Formato:

Autor. Título [mapa] [suporte]. Local de Publicação: Casa Publicadora; ano. Escala. [data de acesso com a expressão "acesso em"]. Endereço do site com a expressão "Disponível em:"

#### Exemplo:

Mapa interativo da cidade do Rio de Janeiro [mapa] [Internet]. Rio de Janeiro: Guia Geográfico. Escala indeterminável. [acesso em 2010 nov 22]. Disponível em:http://www.rio-turismo.com/mapas/rio-interativo.htm

## 8.15 Relatório técnico ou científico

#### Formato:

Autor. Título. Local de Publicação; Editor; ano.

#### Exemplo:

Rede de Bibliotecas Unimontes. Relatório geral anual. Montes Claros; 2012.

#### 8.16 Catálogo

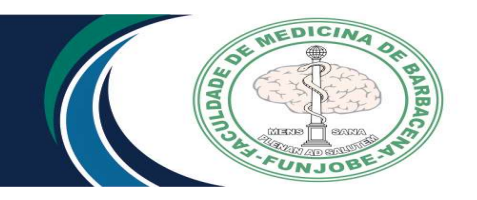

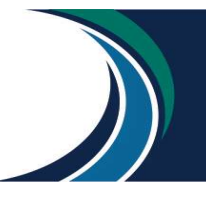

# Formato:

Autor. Título. Local: Editor; ano.

## Exemplo:

Universidade Federal de São Carlos. Catálogo da produção intelectual da UFSCar [CD-ROM]. São Carlos; 1996.

## 8.17 Memorial

#### Formato:

Autor. Memorial [livre-docência]. Local: Instituição onde foi apresentado; ano.

#### Exemplo:

Sampaio MMSC. Memorial [livre-docência]. São Paulo: Universidade de São Paulo; 1984.

# 9 REFERÊNCIAS

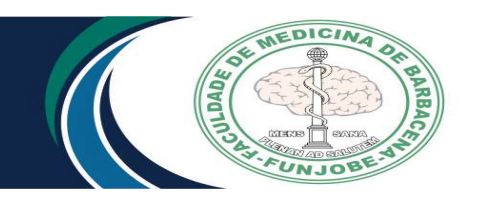

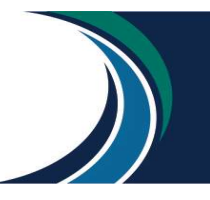

Associação Brasileira de Normas Técnicas. NBR 10520: informação e documentação: citações em documentos: apresentação. Rio de Janeiro; 2000.

Biblioteca Virtual em Saúde (BIREME). DEC's – Descritores em Ciências da Saúde. [Internet]. [acesso em 2019 mar 12]. Disponível em: http://decs.bvs.br/P/DeCS2013\_ Alfab.htm.

Oliveira RM. Manual de normalização de trabalhos técnico-científicos de acordo com a Norma Vancouver para os cursos da área da saúde: citações e referências. UNIPAC: Barbacena, 2017. [acesso em 2019 mar. 19]. Disponível em: https://www.unipac.br/site/bb/guias/Normas%20Vancouver%20-%202017.pdf

U.S. National Library of Medicine. [Homepage]. [acesso em 2019 abr. 09] Disponível em: https://www.nlm.nih.gov/

National Library of Medicine (US). International Committee of Medical Editors (ICMJE). Uniform requirements for manuscripts submitted to biomedical journals: sample references [Internet]. [acesso em 2019 abr 30]. Disponível em: http://www.nlm.nih.gov/bsd/uniform\_requirements.html

Savi MGM, Aparecida Neto, E. Como elaborar referências bibliográficas, segundo o estilo de Vancouver [Internet]. [acesso em 2019 maio 13]. Disponível em: http://www.bu.ufsc.br/ccsm/vancouver.html

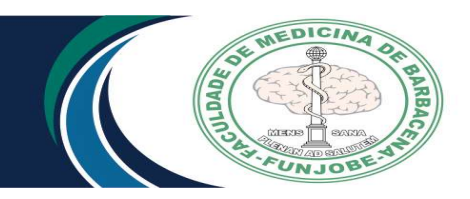

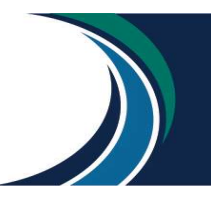

# NOME DOS ALUNOS

(Letra Times New Roman ou Arial, fonte 12, letra maiúscula, negrito, espaçamento simples entrelinhas)

# TÍTULO DO TRABALHO CENTRALIZADO

(Letra Times New Roman ou Arial, fonte 12, letra maiúscula, negrito, espaçamento simples entrelinhas.)

> CIDADE **DATA**

(Letra Times New Roman ou Arial, fonte 12, letra maiúscula, negrito, espaçamento simples entrelinhas)

FOLHA DE ROSTO

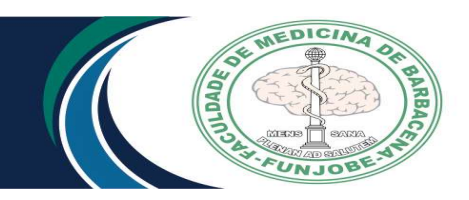

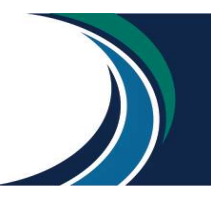

# NOME DOS ALUNOS

(Letra Times New Roman ou Arial, fonte 12, letra maiúscula, negrito, espaçamento simples entrelinhas)

# TÍTULO DO TRABALHO CENTRALIZADO

(Letra Times New Roman ou Arial, fonte 12, letra maiúscula, negrito, espaçamento simples entrelinhas)

> Trabalho de conclusão de curso apresentado como requisito parcial à obtenção do título de Bacharel em Medicina da Faculdade de Medicina de Barbacena – Fundação José Bonifácio Lafayette de Andrada. Orientador: Prof. Titulação (ex: Dr.; MSc.) Coorientador (se houver): Prof. Titulação (ex: Dr.; MSc.)

(Letra Times New Roman ou Arial, fonte 10, letra maiúscula, negrito, espaçamento simples entrelinhas)

> CIDADE DATA

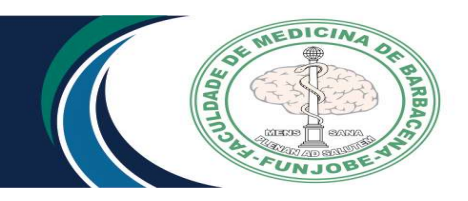

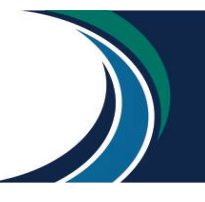

# FUNDAÇÃO JOSÉ BONIFÁCIO LAFAYETTE DE ANDRADA FACULDADDE MEDICINA DE BARBACENA

# DIRETOR DA FAME/FUNJOB

MSc. José Orleans da Costa

# COORDENADOR DE CURSO

MSc. Benedito de Oliveira Veiga

# PROFESSORES DA DISCIPLINA DO TRABALHO DE CONCLUSÃO DE CURSO.

- Dra. Leda Marília Fonseca Lucinda
- MSc. Márcio Heitor Stelmo da Silva
- Dr. Mauro Eduardo Jurno
- Dra. Priscilla Brunelli Pujatti

# TERMO DE APROVAÇÃO

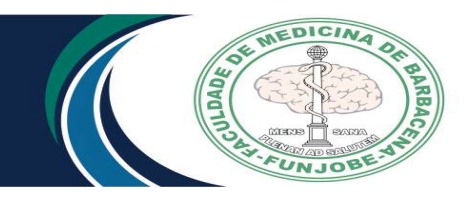

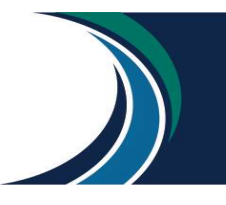

# NOME DOS ALUNOS

# TÍTULO DO TRABALHO CENTRALIZADO

Trabalho de Conclusão de Curso aprovado como requisito parcial à obtenção do título de Bacharel em Medicina da Faculdade de Medicina de Barbacena Fundação José Bonifácio Lafayette de Andrada.

Aprovada em:  $\frac{1}{2}$  /  $\frac{1}{2}$ .

# BANCA EXAMINADORA

Prof. Titulação (ex: Dr.; MSc.) Nome do Orientador Instituição de origem quando houver

Prof. Titulação (ex: Dr.; MSc.) Nome do Professor Convidado Instituição de origem quando houver

Prof. Titulação (ex: Dr.; MSc.) Nome do Professor Convidado Instituição de origem quando houver

# RESUMO NA LÍNGUA PORTUGUESA

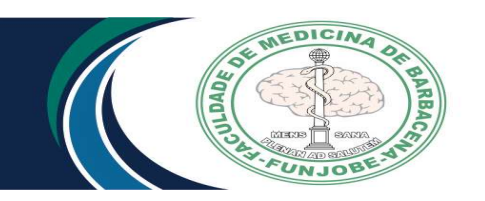

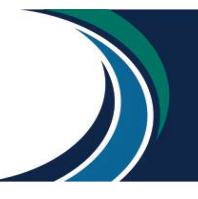

Deverá ser elaborado um resumo geral de todo o trabalho de até 500 palavras. O texto será em fonte Arial 12, com as partes discriminadas em Negrito e texto em padrão, da seguinte maneira:

Introdução: Escrever a introdução. Objetivo: Escrever o objetivo. Materiais e métodos: Escrever os principais materiais e métodos utilizados no trabalho. Resultados: Escrever os resultados obtidos no trabalho.

Conclusão: Escrever a conclusão ou conclusões obtidas a partir dos resultados.

Palavras-chave: Serão utilizadas no mínimo três palavras-chave e no máximo seis palavras-chave separadas por ponto(.).

# RESUMO

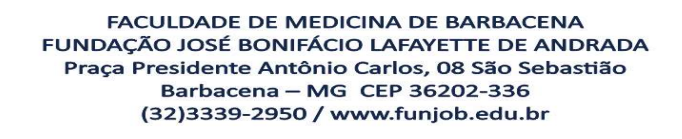

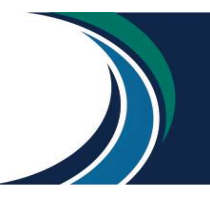

Introdução: Os vetores artrópodes das espécies Aedes aegypti (Linneaus, 1762) e Aedes albopictus (Skuse, 1894) são responsáveis pela disseminação de arboviroses como a Dengue, Zika, Febre amarela urbana e Chikungunya ao redor do mundo. Em 2019, até o momento, o estado de Minas Gerais já registrou 247.602 casos prováveis de dengue e 32 óbitos confirmados. A vigilância entomo-epidemiológica possui um papel fundamental no controle da incidência dessas arboviroses. Através da análise de dados estegômicos é possível indicar as regiões e períodos de maior incidência vetorial em um município. A utilização de ovitrampas para obtenção de dados da incidência de vetores do gênero Aedes tem demonstrado alta eficiência, mesmo em períodos de chuva e seca onde as condições de proliferação são apontadas como desfavoráveis. Objetivo: Neste sentido, nosso trabalho teve como foco avaliar a distribuição espacial do vetor e seu comportamento de oviposição durante a estação de inverno. Materiais e Métodos: O estudo foi conduzido no município de Barbacena, Minas Gerais, Brasil. Um total de 1090 ovitrampas foram instaladas em 109 pontos diferentes no munícipio entre os meses de maio a setembro de 2018. As ovitrampas foram georreferênciadas e instaladas mantendo-se um raio de monitoramento de 200 metros entre as mesmas. Dentro das ovitrampas são colocadas palhetas de Eucatex (13 x 3,0cm) e uma infusão atraente de água e levedo de cerveja (0,04%). As ovitrampas foram instaladas com frequência de 2 semanas por mês e 7 dias consecutivos de monitoramento entre a instalação e coleta das ovitrampas. Resultados: Durante o período de monitoramento foram coletados um total de 970 ovos do gênero Aedes spp. Observou-se que durante a estação de inverno o índice médio de positividade de ovitrampas – IPO ficou em 3,9% no município. Estes dados demonstraram a capacidade de dispersão e de oviposição do vetor mesmo em condições climáticas desfavoráveis.

Palavras-chave: Aedes aegypti. Aedes albopictus. Índices estegômicos. Ovitrampa.

# RESUMO NA LÍNGUA INGLESA

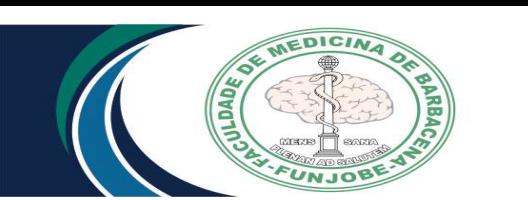

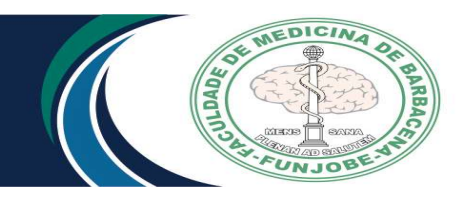

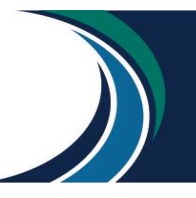

# **A B S T R A C T**

Introduction: Schistosomiasis is an endemic disease affecting over 207million people worldwide caused by helminth parasites of the genus Schistosoma. In Brazil the disease is responsible for the loss of up to 800 lives annually, resulting from the desabilitating effects of this chronic condition. Objective: Our work focused on evaluating the spatial distribution of the vector and its oviposition behavior during the winter season Methodology: In this study, we infected Balb/c mice with Schistosoma mansoni and analysed global changes in the proteomic profile of soluble liver proteins. Results: Our shotgun analyses revealed predominance of up-regulation of proteins at 5weeks of infection, coincidingwith the onset of egg laying, and a remarkable downregulation of liver constituents at 7 weeks, when severe tissue damage is installed. Representatives of glycolytic enzymes and stress response (in particular at the endoplasmic reticulum)were among the most differentially expressed molecules found in the infected liver. Collectively, our data contribute over 70 molecules not previously reported to be found at altered levels in murine schistosomiasis to further exploration of their potential as biomarkers of the disease.Moreover, understanding their intricate interaction using bioinformatics approach can potentially bring clarity to unknownmechanisms linked to the establishment of this condition in the vertebrate host. Conclusion: To our knowledge, this study refers to the first shotgun proteomic analysis to provide an inventory of the global changes in the liver soluble proteome caused by Schistosomamansoni in the Balb/cmodel. It also innovates by yielding data on quantification of the identified molecules as a manner to clarify and give insights into the underlying mechanisms for establishment of Schistosomiasis, a neglected tropical disease with historical prevalence in Brazil.

Keywords: Schistosoma mansoni. Schistosomiasis. Liver biomarkers. Label-free. Shotgun proteomics.

# APÊNDICE

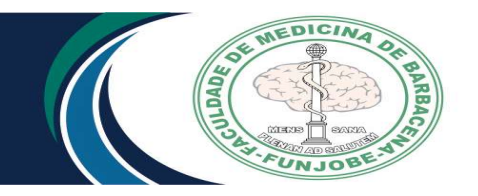

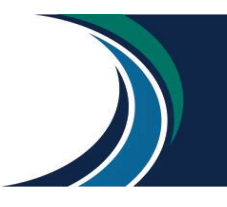

Anexar o questionário elaborado pelos autores e/ou formulário para coleta de dados (quando houver).

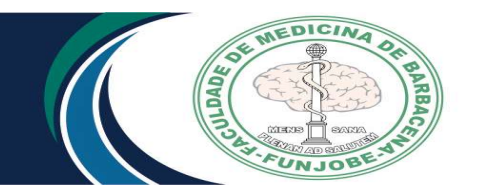

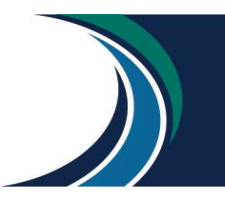

ANEXO

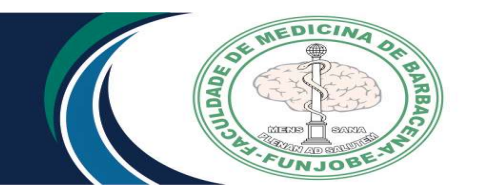

FACULDADE DE MEDICINA DE BARBACENA FUNDAÇÃO JOSÉ BONIFÁCIO LAFAYETTE DE ANDRADA Praça Presidente Antônio Carlos, 08 São Sebastião<br>Praça Presidente Antônio Carlos, 08 São Sebastião<br>Barbacena – MG CEP 36202-336<br>(32)3339-2950 / www.funjob.edu.br

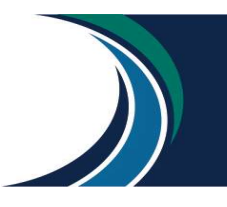

Anexar cópia do parecer do comitê de ética fornecido para o trabalho e questionário (quando este não for elaborado pelo orientador ou autores).

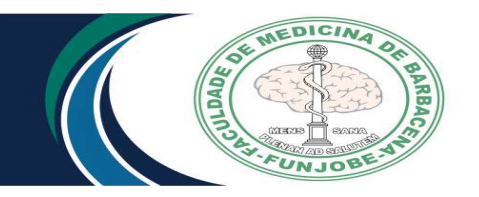

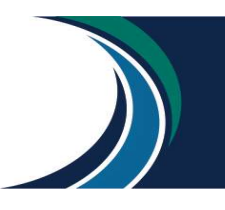